## How to count all the files in a directory

2016

Updated Jun 2017

To find all of the files in a folder or directory, use:

```
find . -type f | wc -l
```

The -type f means files

To find all the sub directories, use:

```
find . -type d | wc -l
```

The -type d means directories. Please Note: The directory you are searching in is counted, so even with no sub directories, the count will be 1.

Old

ls -l -R /path | wc -l

Or:

find "/home/charles/testarea" -daystart -type f -mtime +6 | wc -l

Or:

#Delete subfolders from "/home/charles/testarea"

#clear terminal window echo -e "\033c"

find "/home/charles/testarea" -mindepth 1 -mtime +6 -type d | while read x; do echo "---"; echo Deleting folder "\$x"; rm -R "\$x";

done

From:

http://cameraangle.co.uk/ - WalkerWiki - wiki.alanwalker.uk

Permanent link:

http://cameraangle.co.uk/doku.php?id=how\_to\_count\_all\_the\_files\_in\_a\_directory&rev=1497421601

Last update: 2023/03/09 22:35

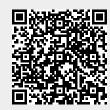